# Realistic Performance Analysis of WSN Protocols Through Trace Based Simulation

團

ervasive

**Sensing Systems** 

Alan Marchiori, Lin Guo, Josh Thomas, Qi Han**Tesilers** 

COLORADOSCHOOLOFMINES

## **Existing Approaches to Analyze WSN Performance**

- **Build a prototype system** 
	- Very good measure of performance, but costly, time consuming, and difficult to optimize
- NS-2, OMNeT++
	- Good ''average'' measure of performance under significant assumptions; steep learning curve
- **TOSSIM, Avrora, and Cooja** 
	- **Focus on validating functionality; not a good** measure of performance

# **Our Vision: a Hybrid Approach**

- **Network connectivity information can be easily** collected from a deployed WSN
	- **This captures all real-world artifacts**
	- Can be shared as well: <http://wsn.eecs.berkeley.edu/connectivity/index.php>
- Use these network profiles instead of synthetic models from an easy to use network simulator

# **Our Solution**

- **Split the performance evaluation** 
	- **Hardware**
	- **Software**

# **Our Tools**

- WSN Profiler
	- Automates the collection of network connectivity data
	- **TinyOS** application with a Java-based central server for coordination
- WSN SimPy
	- A network simulator that uses collected trace data as the basis for communication
	- **Built on the discrete event simulator SimPy** 
		- http://simpy.sourceforge.net/

## **WSN Profiler: Architecture**

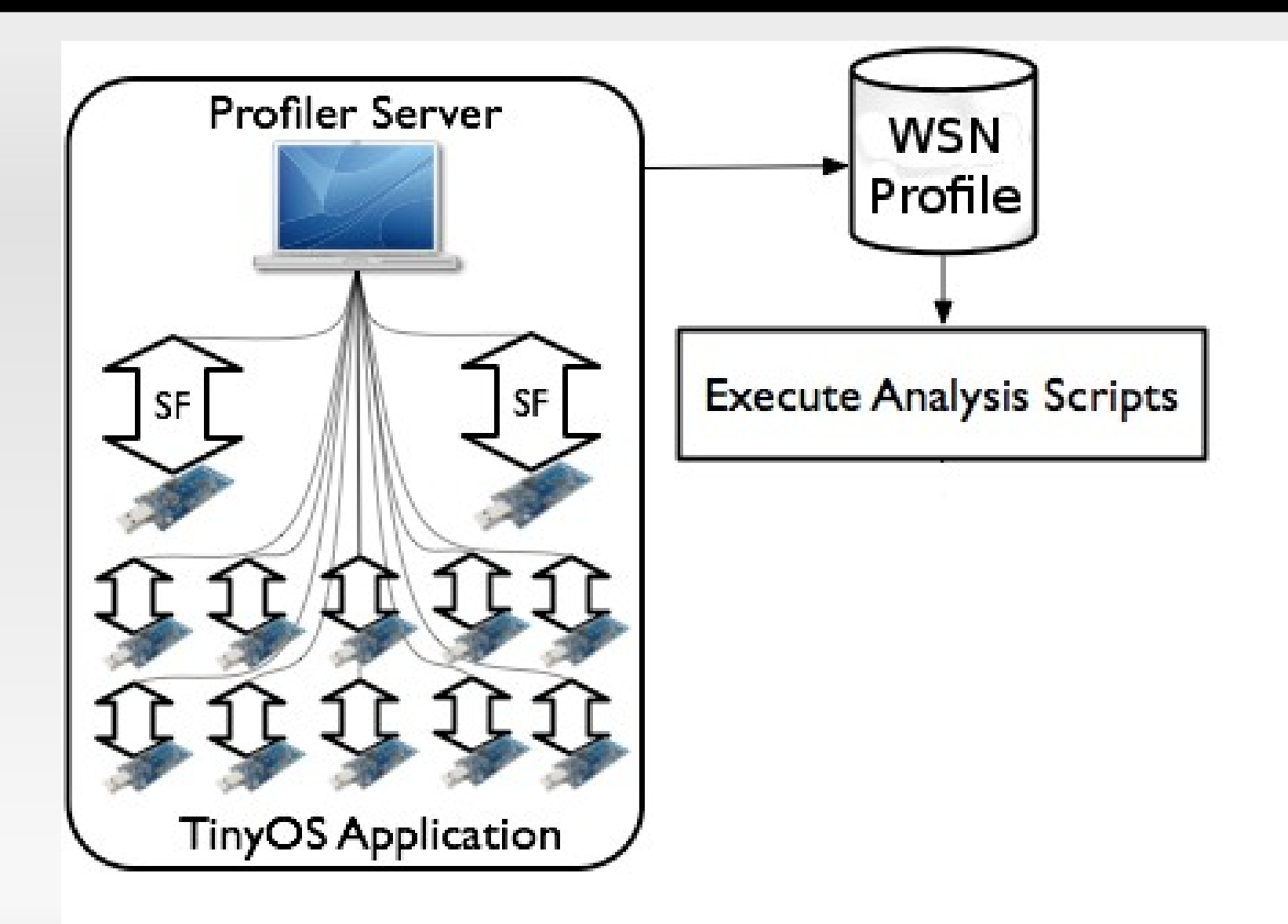

# **TinyOS Application**

- Sender
	- **Broadcasts a preset number of packets at a some** frequency
- **Receiver** 
	- **Reports packet receptions to the profile server**

# **Profile Server**

- **Selects one node to be a sender at any time**
- **Records packet receptions to a log file**
- Many configurable options:
	- **Power level**
	- **Radio Channel**
	- **Number of transmissions**
	- **Packet transmission rate**
	- **Transmitted packet size**

## **Network Visualization**

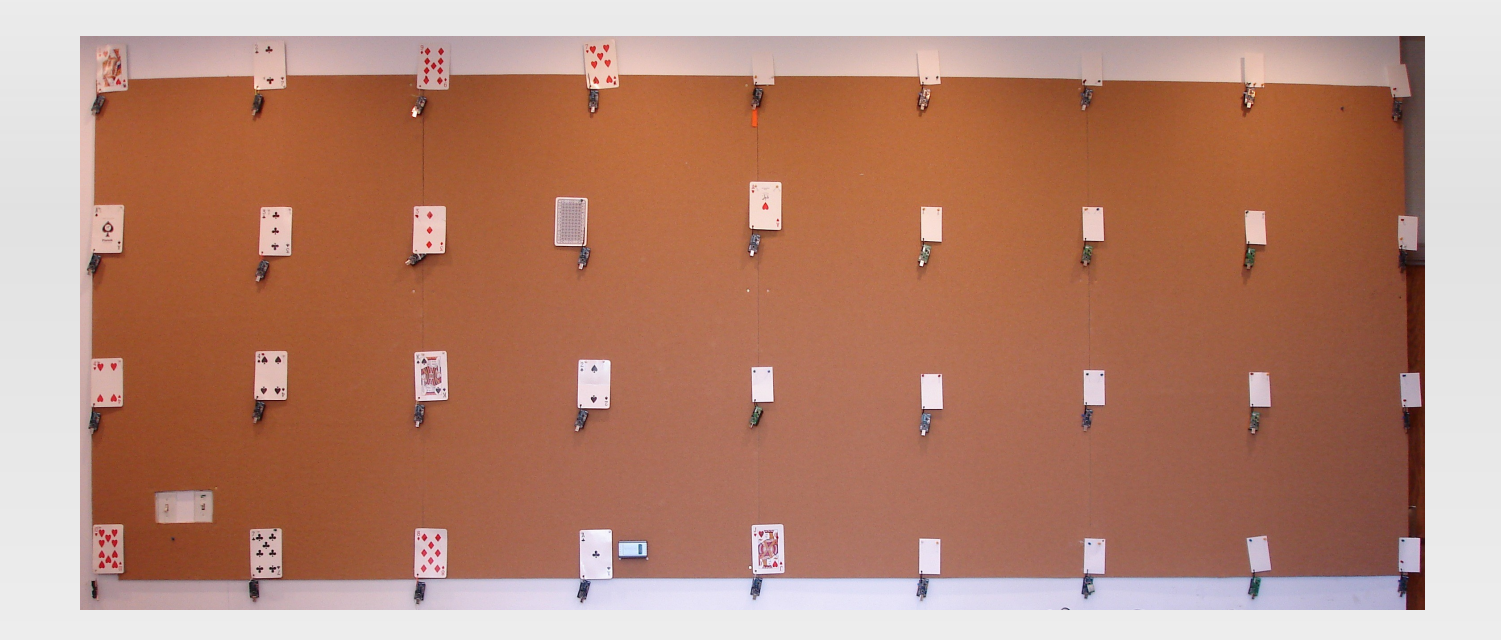

**ETX** Graph

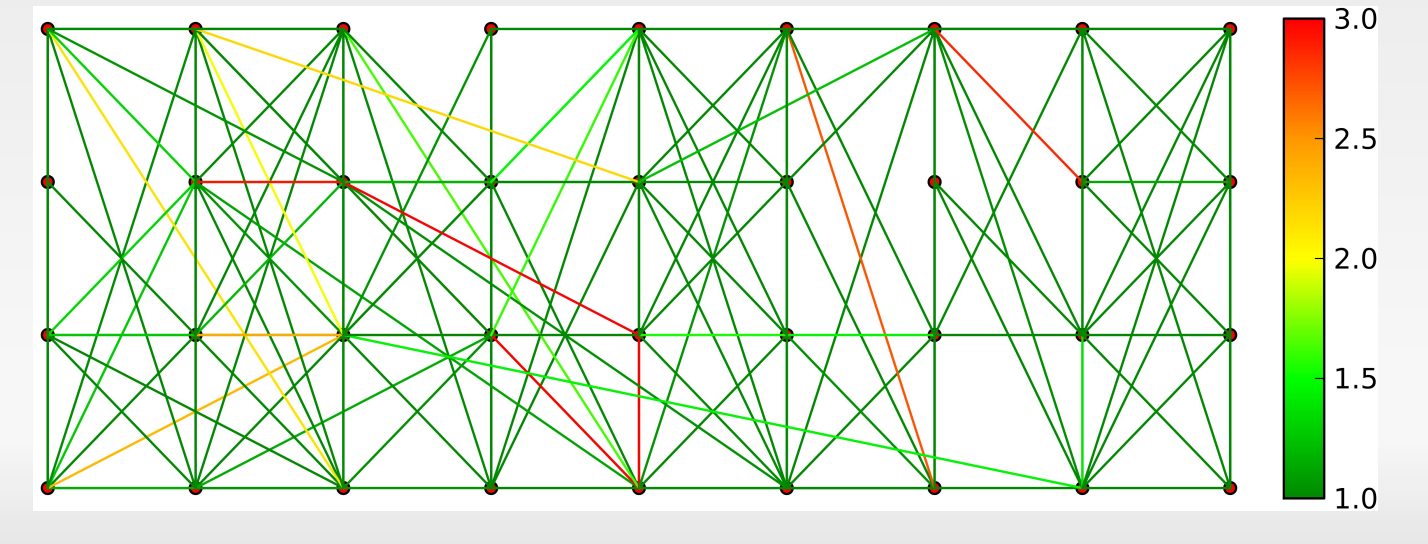

# **Network Visualization**

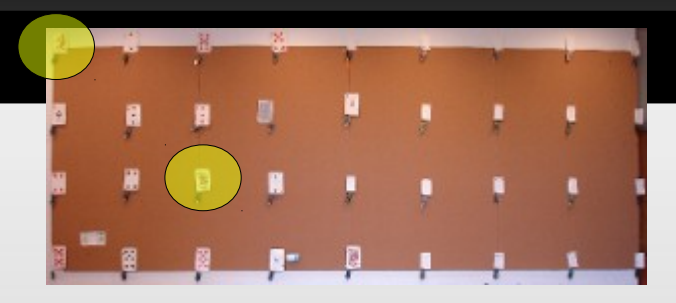

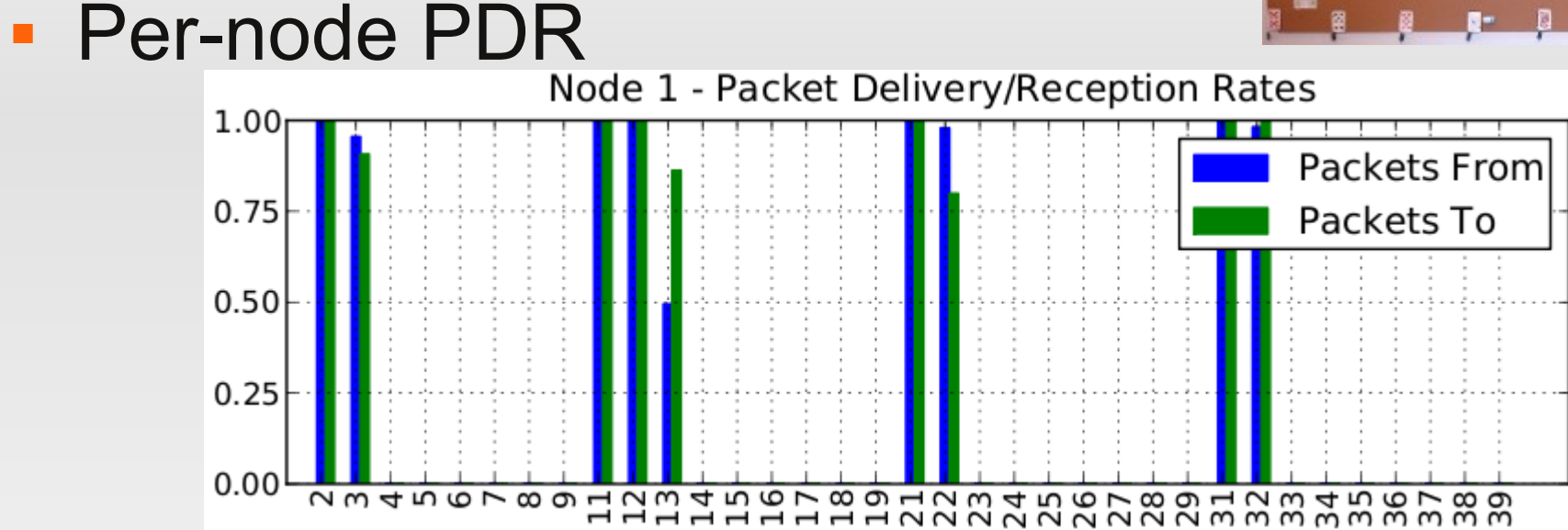

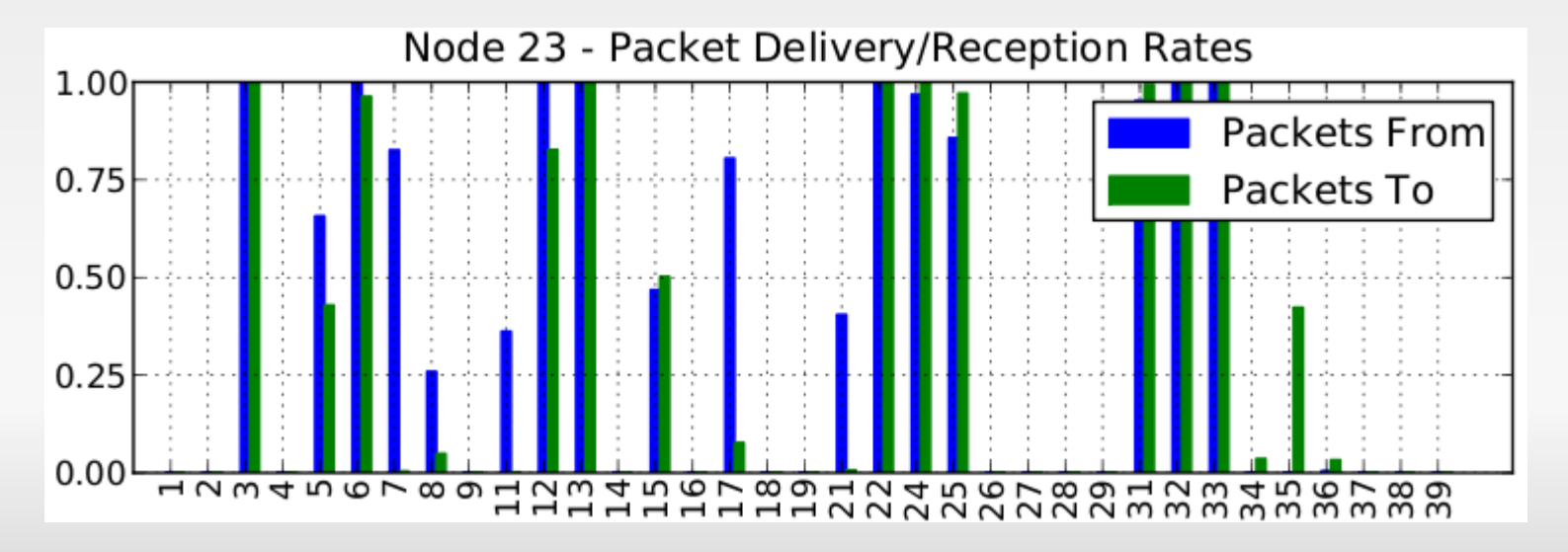

# **WSN SimPy**

### SimPy

- **Discrete event simulator**
- **Object oriented, process based**
- **Standard Python source**
- WSN extensions for SimPy
	- Single **network** object
	- Nodes are represented by individual objects

## **WSN SimPy Architecture**

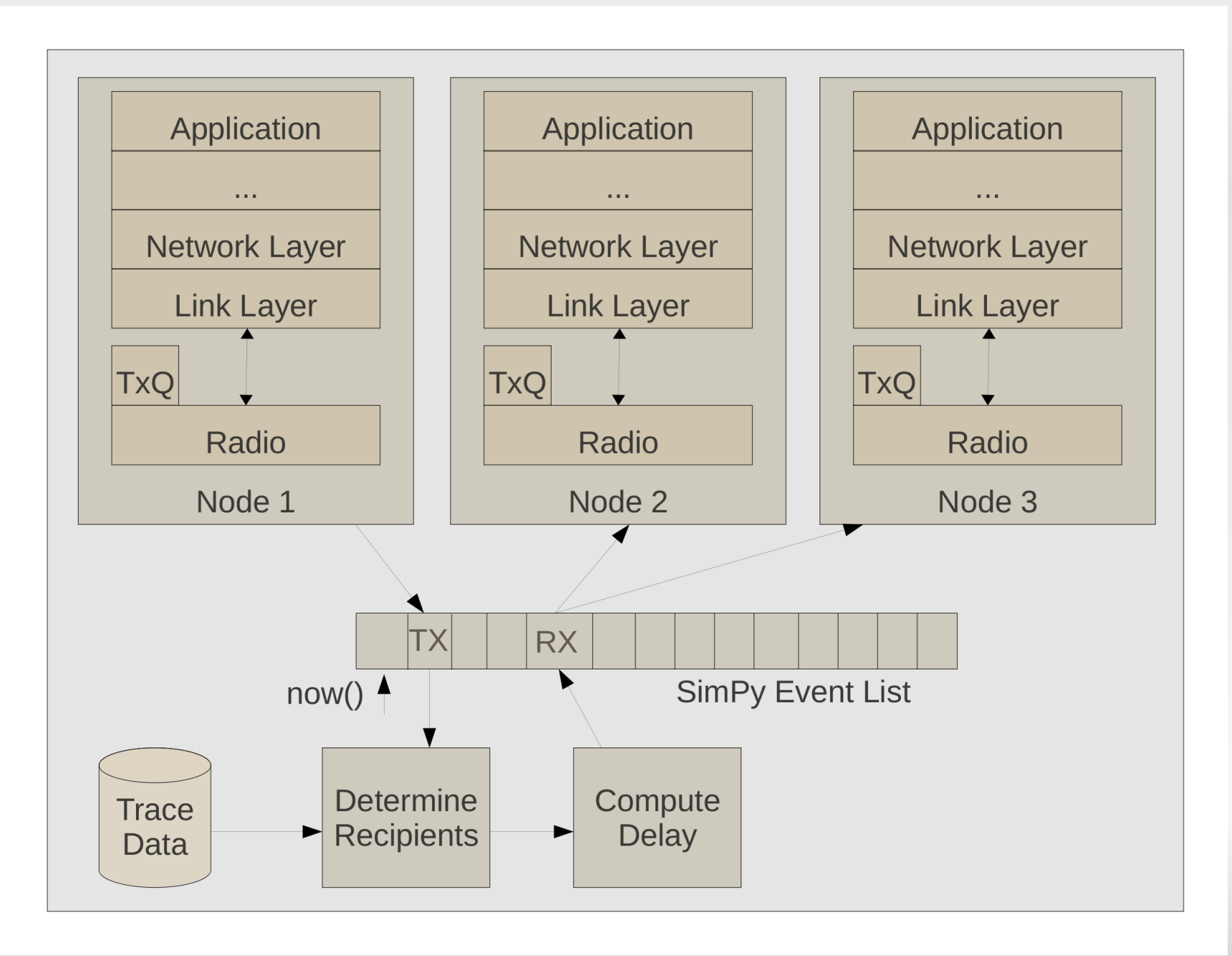

# **Selecting Recipients**

- **Each packet transmission from WSN Profiler is** assigned a unique sequence number (included in the packet)
- **Receptions can then be positively matched to** transmissions
- **To simulate a transmission an initially random** sequence number is used to select recipients directly from the trace data
- Subsequent transmissions use sequential sequence numbers (wrapping to the beginning of the trace)

# **Packet Timing**

- Assuming the IEEE 802.15.4 radio
	- 250 Kbit/sec (32 microseconds per byte) therefore transmission delay is computed from packet length
	- **Ignore propagation delay: it is not significant over** short distances
	- **Processing delays are application specific; they can** be simulated by the user

# **Radio Layer**

- **Half-duplex radio is simulated by the base node** class i.e.:
	- A node cannot receive a packet while it is transmitting a packet
	- **Packet transmission cannot start if the node is** receiving a packet

## **Collisions**

- Are also simulated by the base radio class of each node
- Currently assumes an idealized MAC layer
	- **The network layer signals each node after the** computed transmission delay
	- **The radio layer inserts a 32 microsecond collision** window on each packet reception

# **Sample Performance Evaluation**

- Simple application using the collection tree protocol (CTP)
- **Evaluated with** 
	- WSN SimPy
	- WSN SimPy(synthetic)
	- **TOSSIM**
	- **Testbed**
- **Using two different topologies: grid and** clustered

# **Clustered Topology**

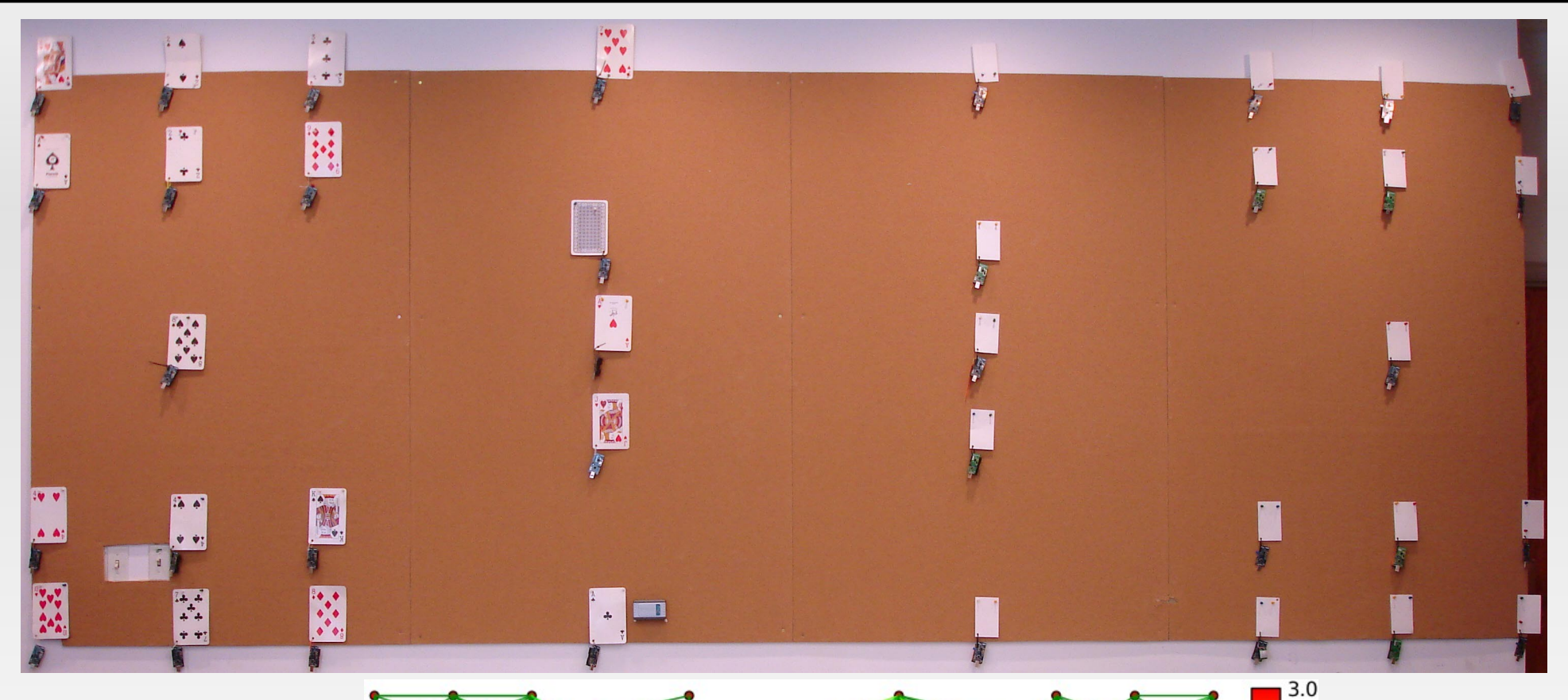

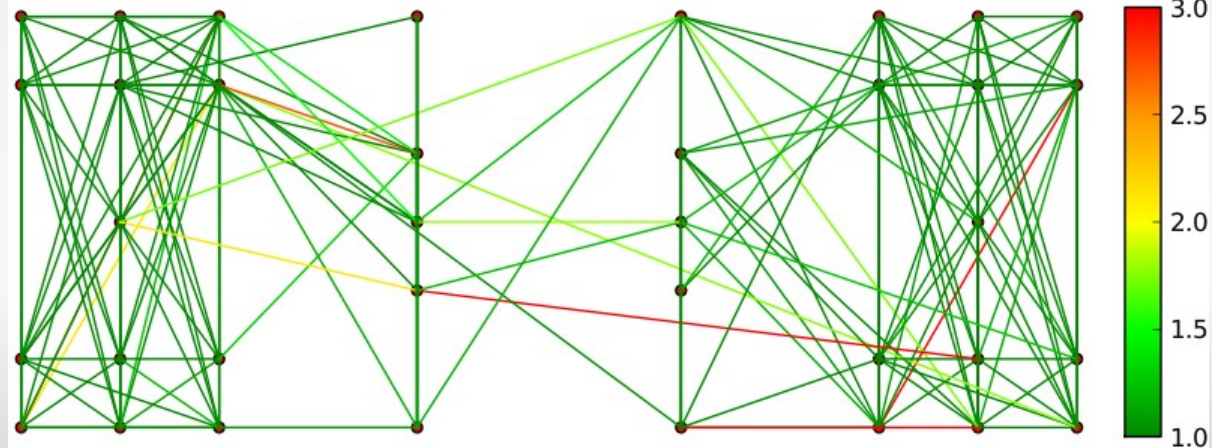

## **Grid: Performance**

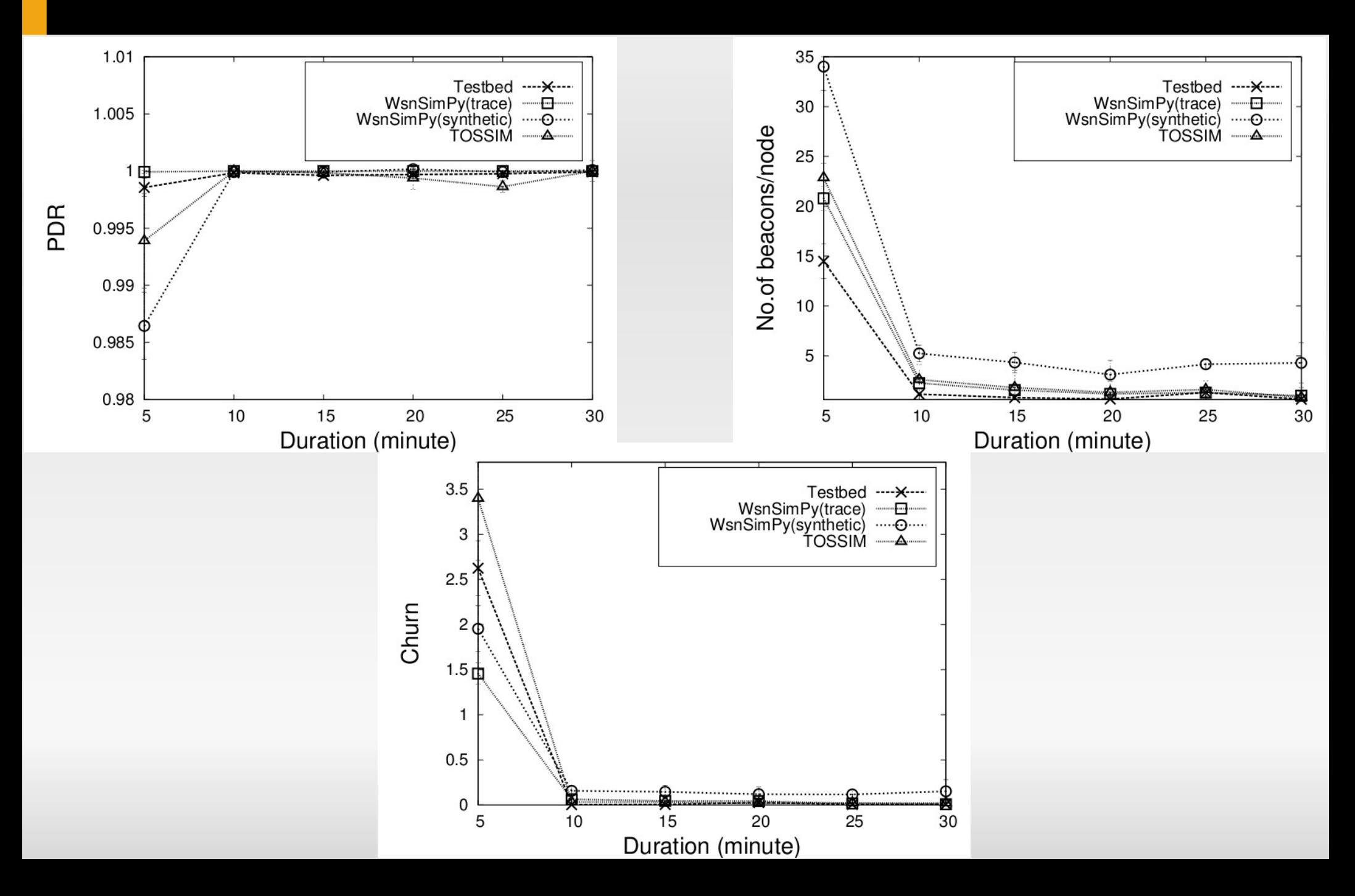

## **Clustered: Performance**

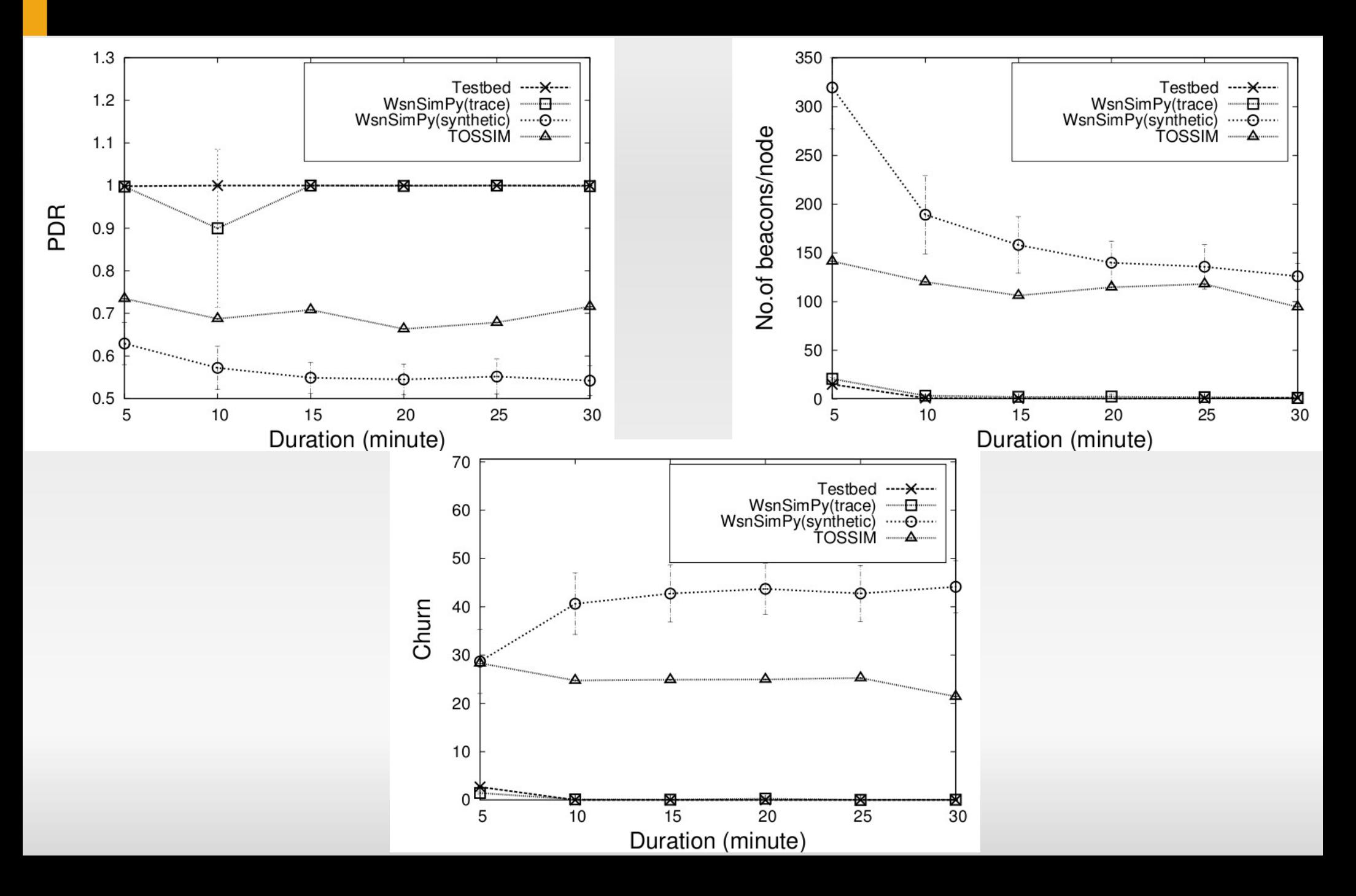

## **Conclusion**

- We present two tools
	- WSN Profiler automates collecting connectivity information and visualizing the performance of deployed networks
	- WSN SimPy an extension of SimPy to simulate WSNs using network profiles collected by WSN Profiler
- Simulated results of a sample application closely match real-world performance results from a testbed
- Both tools are available at http://thor.mines.edu/